# The **pdfcrypt** package

## Heiko Oberdiek<sup>∗</sup> <heiko.oberdiek at googlemail.com>

## 2016/05/16 v1.1

#### **Abstract**

This package supports the setting of pdf encryption options for VTEX and some older versions of pdfTEX.

## **Contents**

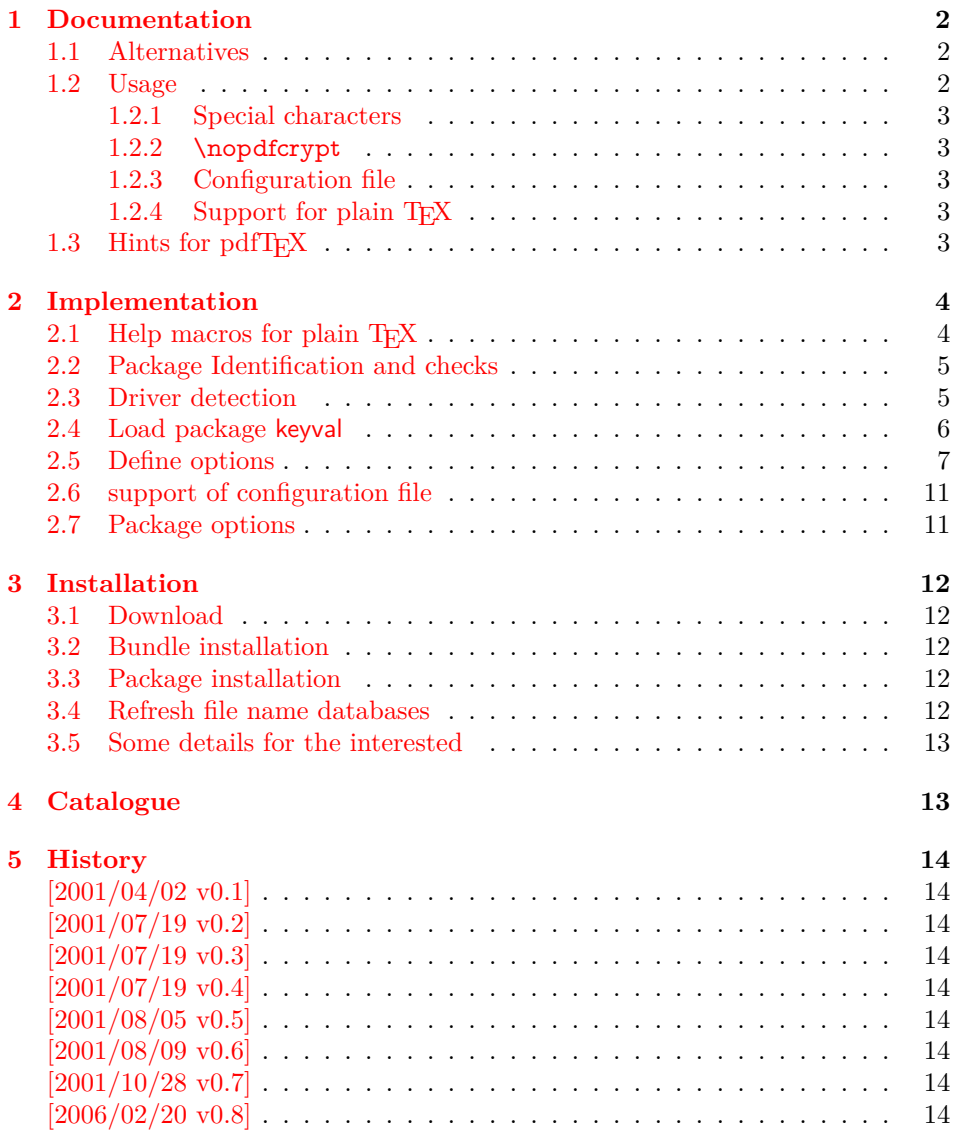

<sup>∗</sup>Please report any issues at https://github.com/ho-tex/oberdiek/issues

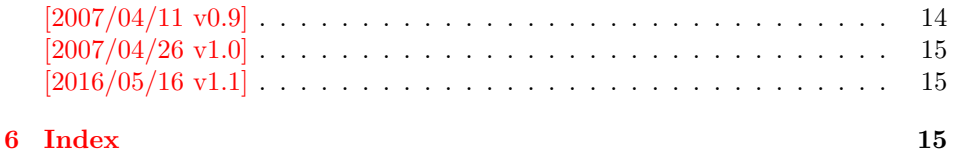

## <span id="page-1-0"></span>**1 Documentation**

This package allows the setting of pdf encryption options for

- VTEX, since version 7.35, <http://www.micropress-inc.com/>.
- pdfT<sub>E</sub>X, patched by Ricardo Sanchez Carmenes<sup>[1](#page-1-3)</sup>. Some supported versions are:

 $pdfTrX-1.00a,$ pdfTEX-0.14h-pdfcrypt-20010310, pdfcrypt-20010331

Note: Since pdfT<sub>E</sub>X-1.10a (2003-01-16) encryption support was dropped! Thus the package is now obsolete for recent pdfTEX versions.

#### <span id="page-1-1"></span>**1.1 Alternatives**

There are free alternatives, programs that can be used for postprocessing the pdf file:

- pdftk <http://www.accesspdf.com/pdftk/>
- Multivalent <http://multivalent.sourceforge.net/>
- PDFBox <http://www.pdfbox.org/>
- PDFTrans <http://maddingue.free.fr/softwares/pdftrans.html>
- …

## <span id="page-1-2"></span>**1.2 Usage**

The options can be set as package options or with the command **\pdfcryptsetup**:

```
owner=⟨owner password⟩
user=⟨user password⟩
print, copy, edit, annotate=true, false
all, none
debug
```
The encryption is set at \begin{document} by default, but this can be forced for an earlier time using the option set. Example:

```
\usepackage[owner=Donald,user=Knuth,print=false]{pdfcrypt}
```
\begin{document}

or

…

<span id="page-1-3"></span><sup>1</sup>Ricardo Sanchez Carmenes's email address: [carmenes@bioquimica.uniovi.es](mailto:carmenes@bioquimica.uniovi.es)

```
\usepackage{pdfcrypt}
\pdfcryptsetup{owner=Donald,user=Knut}
\pdfcryptsetup{print=false,set}
…
```
\begin{document}

#### <span id="page-2-0"></span>**1.2.1 Special characters**

The characters '{', '}', and '\' have to be escaped with '\'. Then the string should not be specified as package option but with the macro \pdfcryptsetup, eg:

\pdfcryptsetup{user={\{\\Hello\}},print=false}

The password here is "{\Hello}". Active characters can be used and are not expanded. Macros except for  $\{\,\,\}\$ , and  $\(\,\)$  should not be used and are not expanded.

#### <span id="page-2-1"></span>**1.2.2 \nopdfcrypt**

Often the whole process of pdf generation includes several TEX compilations and perhaps other postprocessing steps. Therefore a feature would be useful to disable the encryption stuff in order to speed up the first compilations. Therefore package pdfcrypt will look for the macro \nopdfcrypt. If it has the meaning of the letter 'Y', the package will be disabled. Example:

pdflatex '\let\nopdfcrypt=Y\input myfile' thumbpdf myfile pdfelatex myfile

#### <span id="page-2-2"></span>**1.2.3 Configuration file**

If the file pdfcrypt.cfg exists it is loaded and can be used for common settings.

#### <span id="page-2-3"></span>**1.2.4 Support for plain TEX**

The package can also be used with plain T<sub>E</sub>X. It defines the missing LAT<sub>EX</sub> macros and loads package keyval. The configuration file is not supported and automatically loaded.

## <span id="page-2-4"></span>1.3 Hints for pdfT<sub>F</sub>X

This section is out of date, because the encryption support was removed from pdfTEX. Therefore this hints are of historical interest only.

```
* There are packages such as thumbpdf that ship out
 some stuff (\immediate\pdfobj{...}). In these cases
 \pdfcrypt will be ignored without warning or error
 message. Therefore the package pdfcrypt should be
 loaded before and option "set" should be used in
 order to force the call of \pdfcrypt, for example:
   \usepackage{pdfcrypt}
   \pdfcryptsetup{..., set}
   ...
   \usepackage{thumbpdf}
* Compiling pdfTeX (eg. version 1.00a-pretest-20010804):
 pdfTeX versions are available at
    ftp://ftp.cstug.cz/pub/tex/local/cstug/thanh/pdftex/snapshots/
 Unpack the latest .tgz file:
    > tar xzf pdftex-20010804.tgz
 Enable encryption support:
    src> cd src/texk/web2c/pdftexdir
```
src/texk/web2c/pdftexdir> ln -fs pdfcrypt-full.c pdfcrypt.c Compile: src/texk/web2c/pdftexdir> cd ../../.. src> ./configure src> cd texk/web2c src/texk/web2c> make pdftexbin At last install the binary and pool files.

## <span id="page-3-0"></span>**2 Implementation**

```
1 ⟨*package⟩
```
## <span id="page-3-1"></span>2.1 Help macros for plain T<sub>F</sub>X

```
2 \expandafter\edef\csname pc@endinput\endcsname{%
 3 \catcode`\noexpand\@=\the\catcode`\@\relax
 4 \noexpand\endinput
5 }
6 \catcode`\@=11 \%7
 8 \expandafter\ifx\csname @firstoftwo\endcsname\relax
9 \long\def\@firstoftwo#1#2{#1}%
10 \fi
11
12 \expandafter\ifx\csname @secondoftwo\endcsname\relax
13 \long\def\@secondoftwo#1#2{#2}%
14 \overline{\smash{\wedge}}\textbf{fi}15
16 \ \exp\ and after \ifmmode\text{100\end{4}} dex pandafter \if x \csname @ifundefined \endcsname \relax
17 \def\@ifundefined#1{%
18 \expandafter\ifx\csname #1\endcsname\relax
19 \expandafter\@firstoftwo
20 \else
21 \expandafter\@secondoftwo
22 \sqrt{f}23 }%
24 \fi
2526 \@ifundefined{@ifnextchar}{%
27 \long\def\@ifnextchar#1#2#3{%
28 \let\reserved@d=#1%
29 \def\reserved@a{#2}%
30 \def\reserved@b{#3}%
31 \futurelet\@let@token\@ifnch
32 }%
33 \def\@ifnch{%
34 \ifx\@let@token\@sptoken
35 \let\reserved@c\@xifnch
36 \else
37 \ifx\@let@token\reserved@d
38 \let\reserved@c\reserved@a
39 \else
40 \let\reserved@c\reserved@b
41 \fi
42 \fi
43 \reserved@c
44 }%
45 \begingroup
46 \def\:{\global\let\@sptoken= }%
47 \: %
```
- <span id="page-3-31"></span><span id="page-3-30"></span><span id="page-3-29"></span><span id="page-3-28"></span><span id="page-3-27"></span><span id="page-3-26"></span><span id="page-3-19"></span><span id="page-3-16"></span><span id="page-3-15"></span><span id="page-3-14"></span><span id="page-3-12"></span><span id="page-3-11"></span><span id="page-3-10"></span><span id="page-3-4"></span><span id="page-3-3"></span><span id="page-3-2"></span>\def\:{\@xifnch}%
- <span id="page-3-5"></span>\expandafter\gdef\: {\futurelet\@let@token\@ifnch}%

```
50 \endgroup
51 }{}
52
53 \@ifundefined{ProvidesPackage}{%
54 \def\ProvidesPackage#1{%
55 \@ifnextchar[{\pc@ProvidesPackage{#1}}%
56 {\pc@ProvidesPackage{#1}[]}%
57 }%
58 \def\pc@ProvidesPackage#1[#2]{%
59 \immediate\write-1{Package: #1 #2}%
60 }%
61 }{}
62
63 \begingroup\expandafter\expandafter\expandafter\endgroup
64 \expandafter\ifx\csname RequirePackage\endcsname\relax
65 \input infwarerr.sty\relax
66 \else
67 \RequirePackage{infwarerr}%
68 \text{ }\mathsf{68}69
70 \@ifundefined{@gobble}{%
71 \long\def\@gobble#1{}%
72 }{}
73
74 \@ifundefined{@empty}{%
75 \def\@empty{}%
```

```
76 }{}
```
### <span id="page-4-0"></span>**2.2 Package Identification and checks**

```
77 \ProvidesPackage{pdfcrypt}%
78 [2016/05/16 v1.1 Allows the setting of PDF encryption (HO)]%
79 \@ifundefined{pdfcryptsetup}{%
80 \let\pdfcryptsetup\@gobble
81 }{%
82 \@PackageWarningNoLine{pdfcrypt}{Package pdfcrypt is already loaded}%
83 \pc@endinput
```
<span id="page-4-24"></span><span id="page-4-3"></span>}

#### Support for **\nopdfcrypt**.

- <span id="page-4-18"></span>\newif\ifpc@nopdfcrypt
- <span id="page-4-19"></span>\ifx Y\nopdfcrypt
- <span id="page-4-4"></span>\@PackageWarningNoLine{pdfcrypt}{%
- <span id="page-4-23"></span>Encryption disabled by \string \nopdfcrypt\space request%
- }%
- <span id="page-4-25"></span>\global\pc@nopdfcrypttrue

 $91 \overline{\text{fi}}$ 

#### <span id="page-4-1"></span>**2.3 Driver detection**

- <span id="page-4-6"></span>\let\pc@driver\@empty
- \begingroup
- % pdfTeX detection
- <span id="page-4-14"></span>\@ifundefined{pdfoutput}{%
- }{%
- <span id="page-4-17"></span>\ifcase\pdfoutput
- \else
- <span id="page-4-15"></span>\@ifundefined{pdfcrypt}{%
- <span id="page-4-2"></span>\@PackageError{pdfcrypt}{%
- PDF encryption is not supported with this pdfTeX%
- }{%
- <span id="page-4-22"></span>Encryption support was added in 0.14h (2001/03/10)\MessageBreak
- and removed in 1.10a (2003/01/16).%
- 105 }%

```
108 }{%
109 \gdef\pc@driver{pdftex}%
110 }%
111 \fi
112 }%
113 % VTeX detection
114 \@ifundefined{OpMode}{%
115 }{%
116 \ifnum\OpMode=1 %
117 \ifnum\@ifundefined{VTeXversion}0\VTeXversion<735 %
118 \@PackageError{pdfcrypt}{%
119 PDF encryption is not supported with this VTeX%
120 }{%
121 You need VTeX 7.35 or higher.%
122 }%
123 \endgroup
124 \pc@endinput
125 \else
126 \gdef\pc@driver{vtex}%
127 \fi
128 \fi
129 }%
130 \endgroup
```
#### <span id="page-5-24"></span><span id="page-5-18"></span><span id="page-5-0"></span>**2.4 Load package keyval**

<span id="page-5-23"></span> \endgroup \pc@endinput

```
131 \@ifundefined{@makeother}{%
132 \def\@makeother#1{\catcode`#1=12\relax}%
133 }{}
134
135 \@ifundefined{g@addto@macro}{%
136 \long\def\g@addto@macro#1#2{%
137 \begingroup
138 \toks@\expandafter{#1#2}%
139 \xdef#1{\the\toks@}%
140 \endgroup
141 }%
142 }{}
143
144 \@ifundefined{@namedef}{%
145 \def\@namedef#1{\expandafter\def\csname#1\endcsname}%
146 }{}
147
148 \@ifundefined{@nameuse}{%
149 \def\@nameuse#1{\csname #1\endcsname}%
150 }{}
151
152 \def\pc@KeyvalRestore{%
153 \let\pc@KeyvalRestore\@undefined
154 }
155
156 \let\pcOrg@NeedsTeXFormat\NeedsTeXFormat
157 \@ifundefined{NeedsTeXFormat}{%
158 \def\NeedsTeXFormat#1{}%
159 \g@addto@macro\pc@KeyvalRestore{%
160 \let\NeedsTeXFormat\pcOrg@NeedsTeXFormat
161 }%
162 }{}
163
164 \let\pcOrg@DeclareOption\DeclareOption
```
<span id="page-5-25"></span><span id="page-5-22"></span><span id="page-5-21"></span><span id="page-5-20"></span><span id="page-5-16"></span><span id="page-5-14"></span><span id="page-5-13"></span><span id="page-5-12"></span><span id="page-5-9"></span><span id="page-5-8"></span>\@ifundefined{DeclareOption}{%

- <span id="page-6-13"></span>\def\DeclareOption#1#2{#2}%
- <span id="page-6-18"></span>\g@addto@macro\pc@KeyvalRestore{%
- <span id="page-6-14"></span>\let\DeclareOption\pcOrg@DeclareOption
- }%
- }{}
- 
- <span id="page-6-15"></span>\let\pcOrg@ExecuteOptions\ExecuteOptions
- <span id="page-6-8"></span>\@ifundefined{ExecuteOptions}{%
- <span id="page-6-16"></span>\def\ExecuteOptions#1{}%
- <span id="page-6-19"></span>\g@addto@macro\pc@KeyvalRestore{%
- <span id="page-6-17"></span>\let\ExecuteOptions\pcOrg@ExecuteOptions
- }%
- }{}

- <span id="page-6-37"></span>\let\pcOrg@ProcessOptions\ProcessOptions
- <span id="page-6-9"></span>\@ifundefined{ProcessOptions}{%
- <span id="page-6-39"></span>\def\ProcessOptions{}%
- <span id="page-6-20"></span>\g@addto@macro\pc@KeyvalRestore{%
- <span id="page-6-38"></span>\let\ProcessOptions\pcOrg@ProcessOptions
- }%
- }{}%

- \begingroup\expandafter\expandafter\expandafter\endgroup
- <span id="page-6-12"></span>\expandafter\ifx\csname RequirePackage\endcsname\relax
- <span id="page-6-28"></span>\input keyval.sty\relax
- \else
- <span id="page-6-40"></span>\RequirePackage{keyval}%
- $193 \text{ h}$
- <span id="page-6-33"></span>\pc@KeyvalRestore

#### <span id="page-6-0"></span>**2.5 Define options**

```
195 \@ifundefined{@dblarg}{%
196 \long\def\@dblarg#1{\@ifnextchar[{#1}{\@xdblarg{#1}}}%
197 \long\def\@xdblarg#1#2{#1[{#2}]{#2}}%
198 }{}
199
200 \newif\ifpc@set
201 \newif\ifpc@print
202 \newif\ifpc@copy
203 \newif\ifpc@edit
204 \newif\ifpc@annotate
205 \newif\ifpc@debug
206 \let\pc@owner\@empty
207 \let\pc@user\@empty
208
209 % default: allow all
210 \pc@printtrue
211 \pc@copytrue
212 \pc@edittrue
213 \pc@annotatetrue
214
215 \edef\pc@temp{\catcode`\noexpand\"=\the\catcode`\"\relax}
216 \@makeother\"
217 \def\pc@set{%
218 \@PackageInfo{pdfcrypt}{%
219 \ifpc@debug
220 \ifx\pc@owner\@empty
221 No owner password%
222 \else
223 Owner password: `\pc@owner'%
```
- <span id="page-6-36"></span><span id="page-6-35"></span><span id="page-6-34"></span><span id="page-6-32"></span><span id="page-6-31"></span><span id="page-6-30"></span><span id="page-6-24"></span><span id="page-6-7"></span><span id="page-6-3"></span><span id="page-6-2"></span><span id="page-6-1"></span>\fi
- <span id="page-6-29"></span>\MessageBreak

```
226 \ifx\pc@user\@empty
227 No user password%
228 \else
229 User password: `\pc@user'%
230 \qquad \qquad \int f231 \MessageBreak
232 Flags: %
233 \ifpc@print \else no\fi print, %
234 \ifpc@copy \else no\fi copy, %
235 \ifpc@edit \else no\fi edit, %
236 \ifpc@annotate\else no\fi annotate%
237 \MessageBreak
238 \fi
239 \ifpc@nopdfcrypt
240 Encryption is disabled by `\string\nopdfcrypt'%
241 \else
242 Encryption is set for `\pc@driver'%
243 \fi
244 }%
245 \ifpc@nopdfcrypt
246 \else
247 \@ifundefined{pc@set@\pc@driver}{%
248 \ifx\pc@driver\@empty
249 \@PackageError{pdfcrypt}{No driver for encryption %
250 support found}\@ehc
251 \else
252 \@PackageError{pdfcrypt}{Cannot set encryption for %
253 unknown driver `\pc@driver'}\@ehc
254 \fi
255 }{%
256 \@nameuse{pc@set@\pc@driver}%
257 }%
258 \fi
259 }
260 \def\pc@set@pdftex{%
261 \ifnum\pdftexversion<100 %
262 \pc@set@pdftexold
263 \else
264 \pc@set@pdftexnew
265 \fi
266 }
267 \def\pc@set@pdftexold{%
268 \pdfcrypt{%
269 owner "\pc@owner" %
270 user "\pc@user" %
271 \ifpc@print \else no\fi print %
272 \ifpc@copy \else no\fi copy %
273 \ifpc@edit \else no\fi edit %
274 \ifpc@annotate\else no\fi annotate%
275 }%
276 }
277 \def\pc@set@pdftexnew{%
278 \pdfcrypt
279 owner{\pc@owner}%
280 user{\pc@user}%
281 \ifpc@print \else no\fi print %
282 \ifpc@copy \else no\fi copy %
283 \ifpc@edit \else no\fi edit %
284 \ifpc@annotate\else no\fi annotate%
285 \relax
286 }
287 \def\pc@set@vtex{%
```

```
288 \immediate\special{!security %
289 O=\pc@MakeVTeXString\pc@owner,%
290 U=\pc@MakeVTeXString\pc@user,%
291 P\ifpc@print +\else -\fi,%
292 C\ifpc@copy +\else -\fi,%
293 M\ifpc@edit +\else -\fi,%
294 A\ifpc@annotate +\else -\fi
295 }%
296 }
297 \def\pc@MakeVTeXString#1{%
298 "\expandafter\pc@@MakeVTeXString#1"\@nil"%
299 }
300 \def\pc@@MakeVTeXString#1"#2\@nil{%
301 #1%
302 \ifx\\#2\\%
303 \else
304 ""%
305 \@ReturnAfterFi{%
306 \pc@@MakeVTeXString#2\@nil
307 }%
308 \fi
309 }
310 \long\def\@ReturnAfterFi#1\fi{\fi#1}
311 \pc@temp
312
313 \begingroup
314 \catcode`\ =12 \gdef\pc@spaceother{ }\catcode`\ =10\relax
315 \catcode`\|=0 %
316 \catcode`\\=12 %
317 |gdef|pc@DefString#1#2{%
318 |def#1{#2}%
319 |edef#1{|expandafter|strip@prefix|meaning#1}%
320 |edef#1{|expandafter|pc@SpaceToOther#1 |@nil}%
321 | edef#1{|expandafter|pc@EscapeRemove#1|@empty\|@empty|@nil}%
322 }%
323 |gdef|pc@EscapeRemove#1\#2#3|@nil{%
324 #1#2%
325 |ifx|\#3|\%%
326 |else
327 |@ReturnAfterFi{%
328 |pc@EscapeRemove#3|@nil
329 }%
330 |fi
331 }%
332 |endgroup
333 \def\pc@SpaceToOther#1 #2\@nil{%
334 #1%
335 \ifx\\#2\\%
336 \else
337 \pc@spaceother
338 \@ReturnAfterFi{%
339 \pc@SpaceToOther#2\@nil
340 }%
341 \fi
342 }
343
344 \def\pc@boolkey{\@dblarg\pc@@boolkey}
345 \def\pc@@boolkey[#1]#2#3{%
346 \lowercase{\def\pc@temp{#3}}%
347 \ifx\pc@temp\@empty
348 \let\pc@temp\pc@true
349 \fi
```

```
9
```

```
350 \ifx\pc@temp\pc@true
351 \else
352 \ifx\pc@temp\pc@false
353 \else
354 \let\pc@temp\relax
355 \fi
356 \fi
357 \ifx\pc@temp\relax
358 \@PackageWarning{pdfcrypt}{%
359 Unexpected value \string`#3\string' of %
360 option \string`#2\string'\MessageBreak
361 instead of %
362 \string`true\string' or \string`false\string'%
363 }%
364 \else
365 \csname pc@#2\pc@temp\endcsname
366 \fi
367 }
368 \def\pc@true{true}
369 \def\pc@false{false}
370
371 \define@key{pc}{set}[true]{%
372 \pc@boolkey{set}{#1}%
373 }
374 \define@key{pc}{pdftex}[]{%
375 \def\pc@driver{pdftex}%
376 }
377 \define@key{pc}{vtex}[]{%
378 \def\pc@driver{vtex}%
379 }
380 \define@key{pc}{print}[true]{%
381 \pc@boolkey{print}{#1}%
382 }
383 \define@key{pc}{copy}[true]{%
384 \pc@boolkey{copy}{#1}%
385 }
386 \define@key{pc}{edit}[true]{%
387 \pc@boolkey{edit}{#1}%
388 }
389 \define@key{pc}{annotate}[true]{%
390 \pc@boolkey{annotate}{#1}%
391 }
392 \define@key{pc}{all}[]{%
393 \pc@boolkey{print}{true}%
394 \pc@boolkey{copy}{true}%
395 \pc@boolkey{edit}{true}%
396 \pc@boolkey{annotate}{true}%
397 }
398 \define@key{pc}{none}[]{%
399 \pc@boolkey{print}{false}%
400 \pc@boolkey{copy}{false}%
401 \pc@boolkey{edit}{false}%
402 \pc@boolkey{annotate}{false}%
403 }
404
405 \define@key{pc}{owner}{%
406 \pc@DefString\pc@owner{#1}%
407 }
408 \define@key{pc}{user}{%
409 \pc@DefString\pc@user{#1}%
410 }
411 \define@key{pc}{debug}[true]{%
```
- <span id="page-10-23"></span>\pc@boolkey{debug}{#1}%
- }
- 
- <span id="page-10-31"></span>\def\pdfcryptsetup#1{%
- <span id="page-10-33"></span>\setkeys{pc}{#1}%
- <span id="page-10-20"></span>\ifpc@set
- <span id="page-10-27"></span>\pc@set
- <span id="page-10-28"></span>\global\let\pc@set\relax
- <span id="page-10-19"></span>\gdef\pdfcryptsetup##1{%
- <span id="page-10-3"></span>\@PackageWarning{pdfcrypt}{%
- <span id="page-10-22"></span>Encryption options are already set\MessageBreak
- new values are ignored%
- }%
- }%
- \fi

}

<span id="page-10-13"></span> \begingroup\expandafter\expandafter\expandafter\endgroup \expandafter\ifx\csname @onlypreamble\endcsname\relax

- \else
- <span id="page-10-9"></span>\@onlypreamble\pdfcryptsetup

\fi

## <span id="page-10-0"></span>**2.6 support of configuration file**

<span id="page-10-14"></span><span id="page-10-2"></span> \begingroup\expandafter\expandafter\expandafter\endgroup \expandafter\ifx\csname InputIfFileExists\endcsname\relax \@PackageInfo{pdfcrypt}{% Configuration file pdfcrypt.cfg not supported.% }% \else \let\pc@ExecuteOptions\ExecuteOptions \InputIfFileExists{pdfcrypt.cfg}{}{}% \let\ExecuteOptions\pc@ExecuteOptions \fi

#### <span id="page-10-21"></span><span id="page-10-18"></span><span id="page-10-17"></span><span id="page-10-1"></span>**2.7 Package options**

Plain format does not know package options.

\begingroup\expandafter\expandafter\expandafter\endgroup

- <span id="page-10-15"></span>\expandafter\ifx\csname @classoptionslist\endcsname\relax
- <span id="page-10-24"></span>\expandafter\pc@endinput

\fi

Process global and local options.

<span id="page-10-25"></span>\def\pc@ProcessOptionsWithKV{%

```
448 \let\pc@temp\@empty
```

```
449 \@for\CurrentOption:=\@classoptionslist\do{%
```
- <span id="page-10-8"></span>\@ifundefined{KV@pc@\CurrentOption}{}{%
- <span id="page-10-16"></span>\edef\pc@temp{\pc@temp,\CurrentOption,}%
- <span id="page-10-7"></span>\@expandtwoargs\@removeelement\CurrentOption
- <span id="page-10-11"></span>\@unusedoptionlist\@unusedoptionlist
- }%
- }%
- <span id="page-10-29"></span>\edef\pc@temp{%
- <span id="page-10-32"></span>\noexpand\pdfcryptsetup{%
- <span id="page-10-5"></span>\pc@temp\@ptionlist{\@currname.\@currext}%
- }%
- }%

```
461 \pc@temp
```
}

- <span id="page-10-26"></span>\pc@ProcessOptionsWithKV
- <span id="page-10-10"></span>\AtEndOfPackage{\let\@unprocessedoptions\relax}

```
465 \AtBeginDocument{\pc@set}
```

```
466
```
<span id="page-11-6"></span>467 \pc@endinput 468 ⟨/package⟩

## <span id="page-11-0"></span>**3 Installation**

## <span id="page-11-1"></span>**3.1 Download**

Package. This package is available on CTAN<sup>[2](#page-11-5)</sup>:

**[CTAN:macros/latex/contrib/oberdiek/pdfcrypt.dtx](http://ctan.org/pkg/macros/latex/contrib/oberdiek/pdfcrypt.dtx)** The source file.

**[CTAN:macros/latex/contrib/oberdiek/pdfcrypt.pdf](http://ctan.org/pkg/macros/latex/contrib/oberdiek/pdfcrypt.pdf)** Documentation.

**Bundle.** All the packages of the bundle 'oberdiek' are also available in a TDS compliant ZIP archive. There the packages are already unpacked and the documentation files are generated. The files and directories obey the TDS standard.

**[CTAN:install/macros/latex/contrib/oberdiek.tds.zip](http://ctan.org/pkg/install/macros/latex/contrib/oberdiek.tds.zip)**

*TDS* refers to the standard "A Directory Structure for T<sub>E</sub>X Files" ([CTAN:tds/](http://ctan.org/pkg/tds/tds.pdf) [tds.pdf](http://ctan.org/pkg/tds/tds.pdf)). Directories with texmf in their name are usually organized this way.

## <span id="page-11-2"></span>**3.2 Bundle installation**

**Unpacking.** Unpack the oberdiek.tds.zip in the TDS tree (also known as texmf tree) of your choice. Example (linux):

```
unzip oberdiek.tds.zip -d ~/texmf
```
**Script installation.** Check the directory TDS:scripts/oberdiek/ for scripts that need further installation steps. Package attachfile2 comes with the Perl script pdfatfi.pl that should be installed in such a way that it can be called as pdfatfi. Example (linux):

```
chmod +x scripts/oberdiek/pdfatfi.pl
cp scripts/oberdiek/pdfatfi.pl /usr/local/bin/
```
#### <span id="page-11-3"></span>**3.3 Package installation**

**Unpacking.** The .dtx file is a self-extracting docstrip archive. The files are extracted by running the  $.$ dtx through plain T<sub>E</sub>X:

tex pdfcrypt.dtx

**TDS.** Now the different files must be moved into the different directories in your installation TDS tree (also known as texmf tree):

 $\mathtt{pdfcrypt.sty} \ \rightarrow \mathtt{tex/generic/oberdiek/pdfcrypt.sty}$ pdfcrypt.pdf → doc/latex/oberdiek/pdfcrypt.pdf pdfcrypt.dtx → source/latex/oberdiek/pdfcrypt.dtx

If you have a docstrip.cfg that configures and enables docstrip's TDS installing feature, then some files can already be in the right place, see the documentation of docstrip.

## <span id="page-11-4"></span>**3.4 Refresh file name databases**

If your T<sub>E</sub>X distribution (teT<sub>E</sub>X, mikT<sub>E</sub>X, ...) relies on file name databases, you must refresh these. For example, teTEX users run texhash or mktexlsr.

<span id="page-11-5"></span><sup>2</sup><http://ctan.org/pkg/pdfcrypt>

#### <span id="page-12-0"></span>**3.5 Some details for the interested**

**Unpacking with LAT<sub>E</sub>X.** The .dtx chooses its action depending on the format:

plain T<sub>E</sub>X: Run docstrip and extract the files.

**LATEX:** Generate the documentation.

If you insist on using  $L^2T_FX$  for docstrip (really, docstrip does not need  $L^2T_FX$ ), then inform the autodetect routine about your intention:

```
latex \let\install=y\input{pdfcrypt.dtx}
```
Do not forget to quote the argument according to the demands of your shell.

**Generating the documentation.** You can use both the .dtx or the .drv to generate the documentation. The process can be configured by the configuration file ltxdoc.cfg. For instance, put this line into this file, if you want to have A4 as paper format:

#### \PassOptionsToClass{a4paper}{article}

An example follows how to generate the documentation with pdfI $\Delta T$ <sub>F</sub>X:

```
pdflatex pdfcrypt.dtx
makeindex -s gind.ist pdfcrypt.idx
pdflatex pdfcrypt.dtx
makeindex -s gind.ist pdfcrypt.idx
pdflatex pdfcrypt.dtx
```
## <span id="page-12-1"></span>**4 Catalogue**

The following XML file can be used as source for the T<sub>E</sub>X Catalogue. The elements caption and description are imported from the original XML file from the Catalogue. The name of the XML file in the Catalogue is pdfcrypt.xml.

```
469 ⟨*catalogue⟩
470 <?xml version='1.0' encoding='us-ascii'?>
471 <!DOCTYPE entry SYSTEM 'catalogue.dtd'>
472 <entry datestamp='$Date$' modifier='$Author$' id='pdfcrypt'>
473 <name>pdfcrypt</name>
474 <caption>Allows the setting of pdf encryption.</caption>
475 <authorref id='auth:oberdiek'/>
476 <copyright owner='Heiko Oberdiek' year='2001,2006,2007'/>
477 <license type='lppl1.3'/>
478 <version number='1.1'/>
479 <description>
480 Allows the setting of pdf encryption options for VTeX and some
481 older versions of pdfTeX. The options can be set as package
482 options or in the command <tt>\pdfcryptsetup</tt>. Options
483 include <tt>owner=OwnerPassword</tt>, <tt>user=UserPassword,
484 print</tt>, <tt>copy</tt>, <tt>edit</tt>, <tt>annotate=true,
485 false all, none</tt>. The encryption is set at
486 <tt>\begin{document}</tt> by default, but this can be forced for
487 an earlier time by option \&\#x2018;set&\#x2019;.
488 <p/>
489 Example:
490 <tt>\usepackage[owner=Donald,user=Knuth,print=false]{pdfcrypt}</tt>
491 \, \times p/492 The package is part of the <xref refid='oberdiek'>oberdiek</xref> bundle.
493 </description>
494 <documentation details='Package documentation'
495 href='ctan:/macros/latex/contrib/oberdiek/pdfcrypt.pdf'/>
```
<span id="page-12-4"></span><span id="page-12-2"></span>496 <ctan file='true' path='/macros/latex/contrib/oberdiek/pdfcrypt.dtx'/>

 <miktex location='oberdiek'/> <texlive location='oberdiek'/> <install path='/macros/latex/contrib/oberdiek/oberdiek.tds.zip'/> 500 </entry> ⟨/catalogue⟩

## <span id="page-13-0"></span>**5 History**

## <span id="page-13-1"></span>**[2001/04/02 v0.1]**

• First public version, published in the pdftex mailing list for testing with pdfcrypt-20010331

## <span id="page-13-2"></span>**[2001/07/19 v0.2]**

- Default: all allowed.
- Support for VT<sub>E</sub>X added.

#### <span id="page-13-3"></span>**[2001/07/19 v0.3]**

• Bug fix: VTEX letter for edit is M (modify).

## <span id="page-13-4"></span>**[2001/07/19 v0.4]**

• Bug fix: \VTeXversion is correct after regenerating the format file.

#### <span id="page-13-5"></span>**[2001/08/05 v0.5]**

• Syntax change in pdfT $EX$  1.00a.

#### <span id="page-13-6"></span>**[2001/08/09 v0.6]**

- Support of special characters: input:  $\{,\}\$ ,  $\{\}$  for  $\{,\}$ ,  $\{\}$ output: " in VTEX
- Option debug added.

## <span id="page-13-7"></span>**[2001/10/28 v0.7]**

- Plain compatibility.
- \nopdfcrypt added.
- Typos corrected.

## <span id="page-13-8"></span>**[2006/02/20 v0.8]**

- Obsolete remarks for pdfT<sub>E</sub>X.
- DTX framework.
- LPPL 1.3

## <span id="page-13-9"></span>**[2007/04/11 v0.9]**

• Line ends sanitized.

## <span id="page-14-0"></span>**[2007/04/26 v1.0]**

• Use of package infwarerr.

## <span id="page-14-1"></span>**[2016/05/16 v1.1]**

• Documentation updates.

## <span id="page-14-2"></span>**6 Index**

Numbers written in italic refer to the page where the corresponding entry is described; numbers underlined refer to the code line of the definition; plain numbers refer to the code lines where the entry is used.

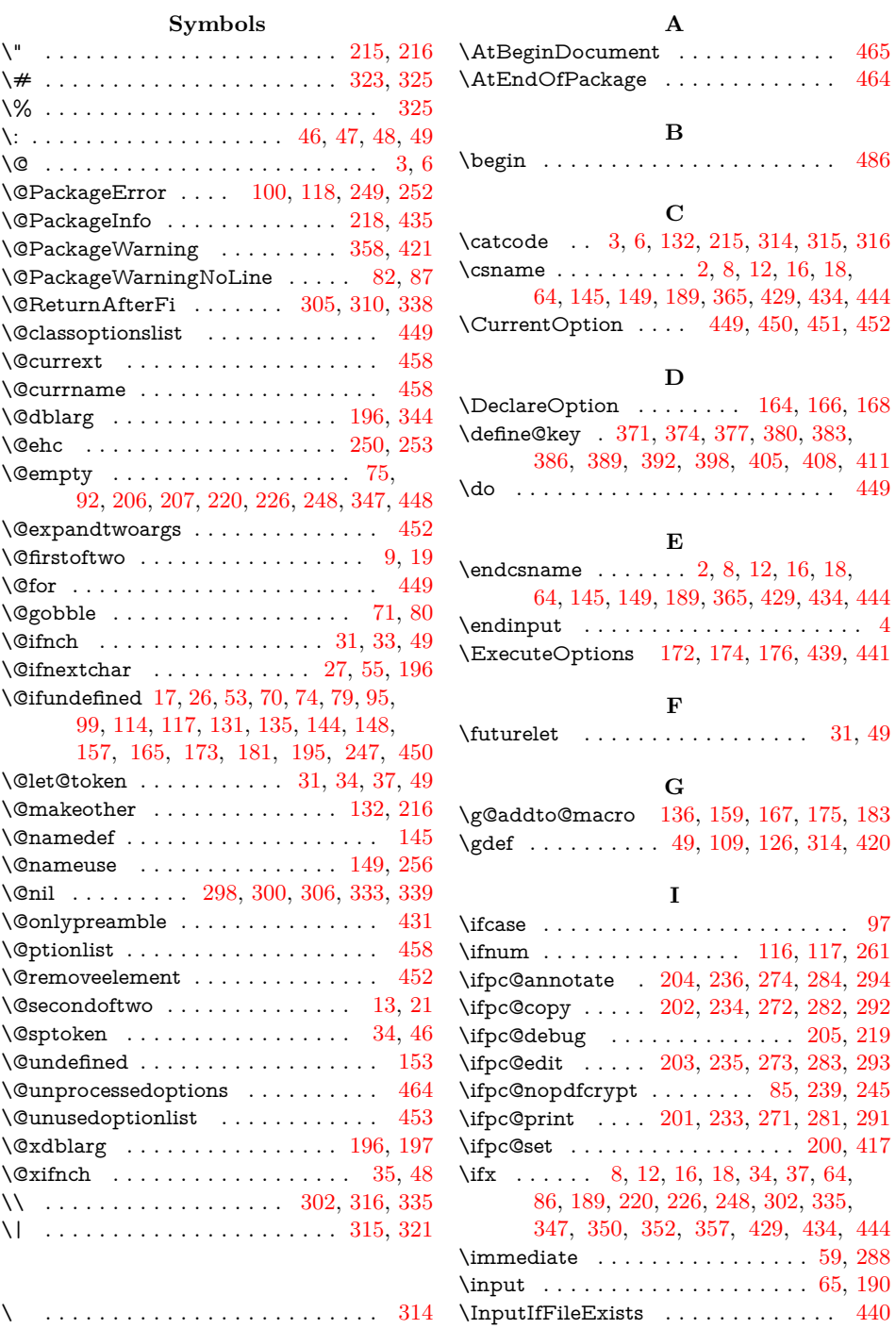

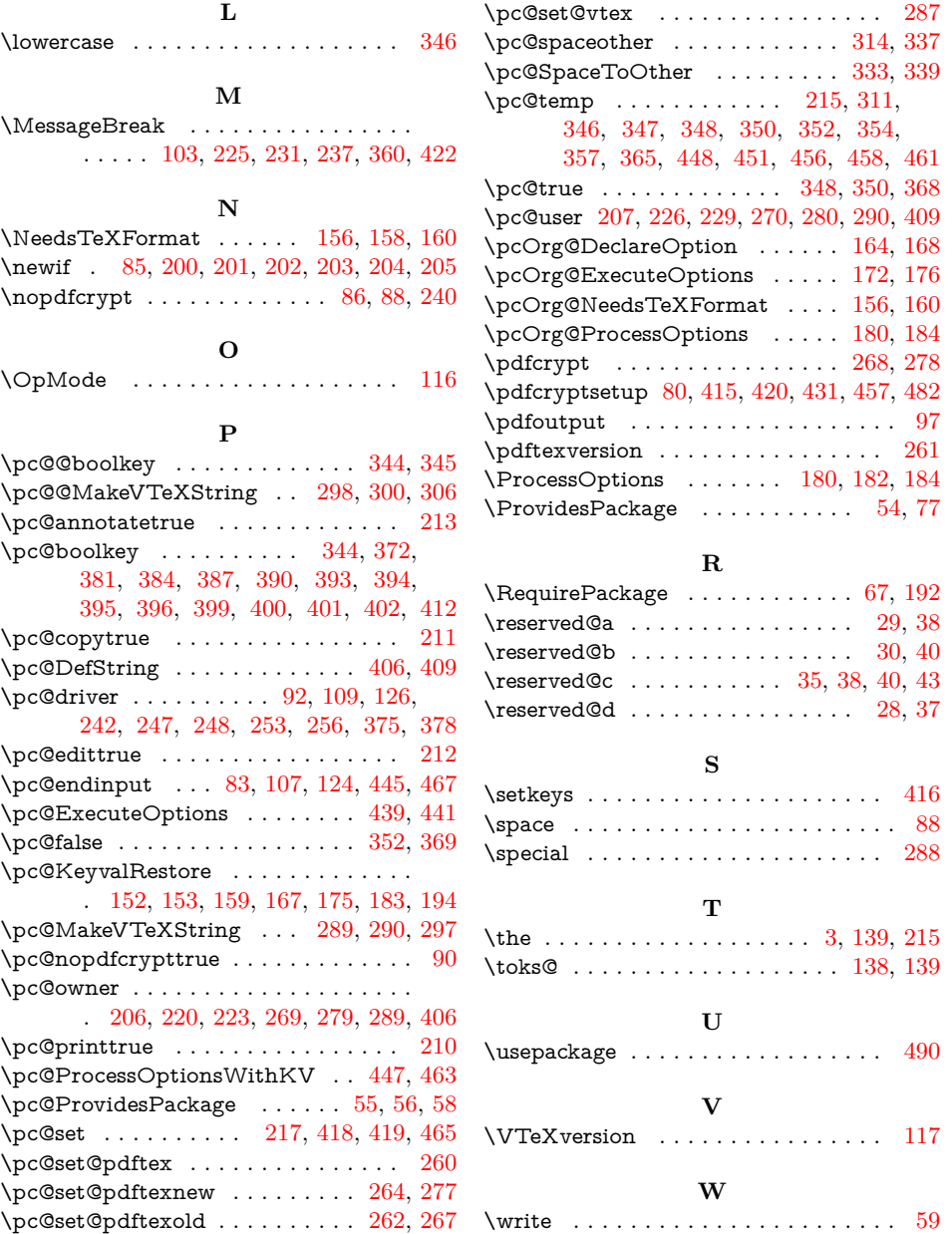